# Ladok3 och SWAMID

- » SWAMID Workshop 2, 2015-09-29
- » Fredrik Åslund <fredrik.aslund@umu.se>

Ladok

# *Ladok3 och SWAMID*

- » Vad är Ladok3?
- » Leveranser
- » Tidsplan
- » Återautentisering
- » 2-faktor i Ladok3
- » SWAMID AL2 och Ladok3

 $|right|$ 

#### *Ladok3*

- » Sammanslagning av alla Ladok-instanser till ett system
- » 36 lärosäten
- » Fyra inloggningar
	- Inloggning via SWAMID
		- o Studentgränssnitt
		- o Admin-gränssnittet
	- SSL-cert
		- o REST-API
	- SSL-cert + användare/lösenord
		- o Uppföljningsdatabasen

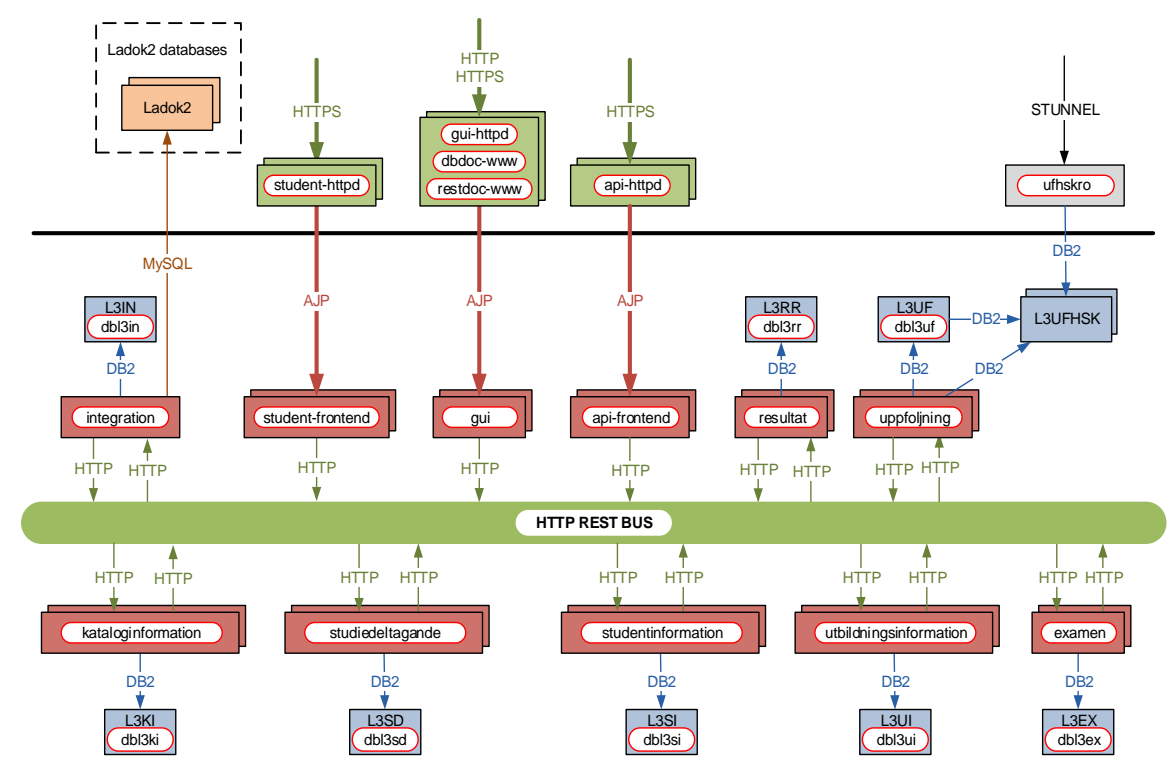

Ladok

#### *Leveranser*

- » Ladok Årsredovisning
	- Basal rapportfunktionalitet
	- 4 piloter (HV, KMH, LIU, LNU)
	- Feb 2015
- » Ladok Uppföljning
	- Mer avancerade uppföljningsrapporter
	- REST-tjänster
	- Uppföljningsdatabaser
	- Okt 2015
- » Ladok Totalleveransen
	- Funktionalitet för att helt ersätta Ladok2
	- SWAMID AL2 för inloggning av studenter och anställda
	- MFA för bland annat alias-hantering
	- Produktionssättning under 2017

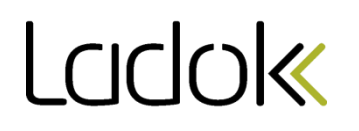

### *Ladok 3 Resultathantering*

#### » Resultathantering

- Kör Ladok3:s resultattjänst, men mot Ladok2:s databas
- Funktionalitet för att rapportera och attestera betyg
- Återautentisering vid attestering
- Driftsättning under hösten

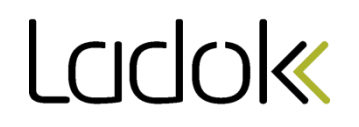

## Produktionssättningsplan

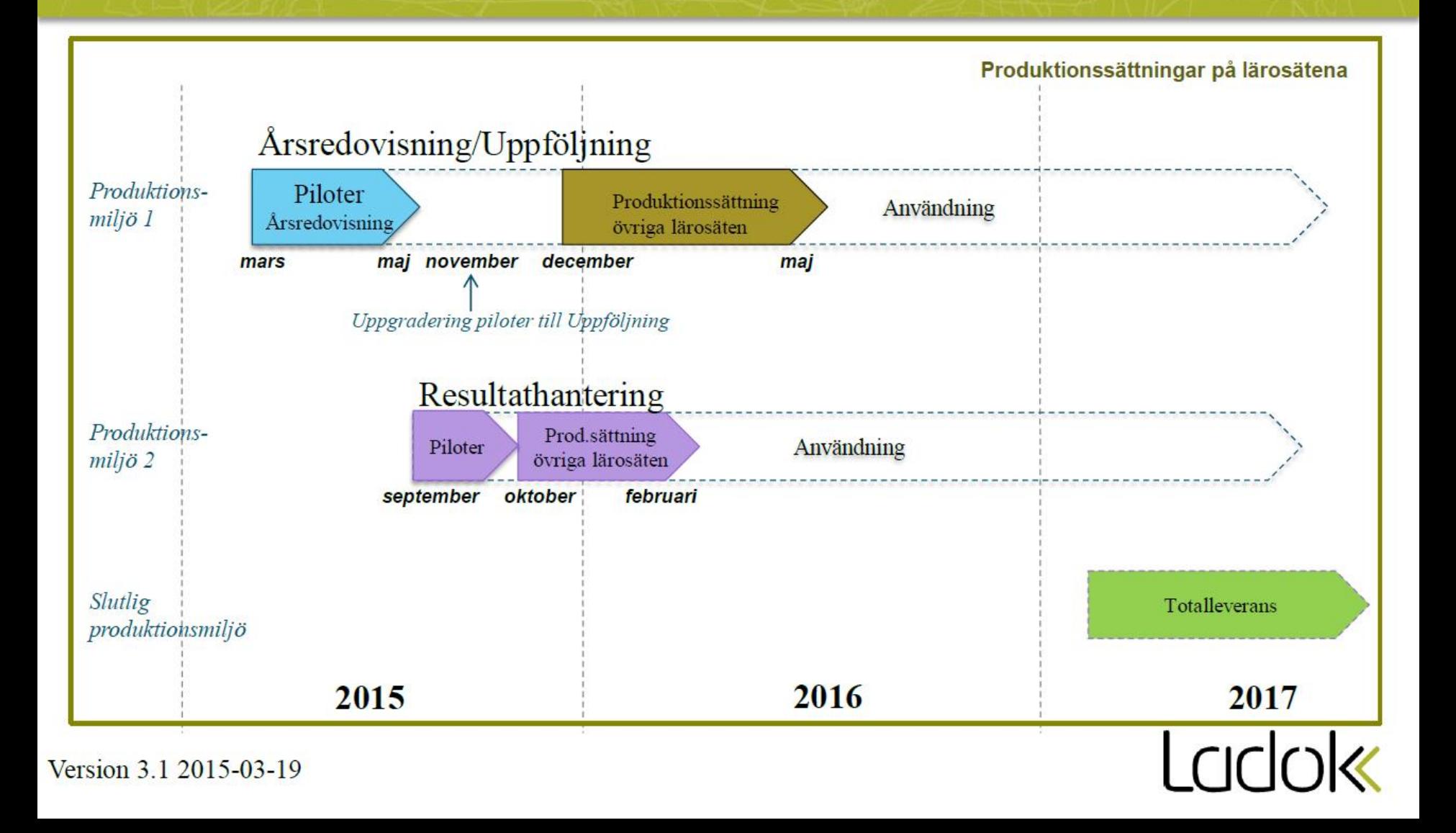

### *Återautentisering i Resultathanteringsleveransen*

## » Återautentisering

- 1. Spara eppn och timestamp
- 2. Utloggning från SP:n (behåll webbsessionen)
- 3. Inloggning via samma IdP
	- o ForceAuthN: true
	- o Authentication Context Class: PasswordProtectedTransport
- 4. Kontrollera återautentiseringen
	- $\circ$  Jämför eppn med tidigare eppn
	- o Jämför AuthenticationInstant med tidigare timestamp
	- o Jämför AuthnContextClass med begärd Authentication Context Class

 $|c|c|$ 

#### *Återautentisering i Resultathanteringsleveransen…*

#### » Status IdP:er

- 28 med reauth-stöd (inkl eduID)
- 7 utan reauth-stöd
	- o 5 Shibboleth IdP med CAS
	- o 1 gammal Shibboleth IdP
	- o 1 SimpleSAMLphp med CAS
- 1 icke verifierad som inte ska köra Ladok3 Resultathantering

 $|c|c|$ 

# *2-faktor i Ladok3*

- » Behövs där kravet på autentisering är extra hög, exvis:
	- Hantering av skyddade personer
	- Utfärdande av examen
- » Fyra lösningar
	- 1. Lärosätet har en egen implementation av MFA i sin IdP
	- 2. Lärosätet låter de användare som behöver MFA använda sin eduID-inloggning med av lärosätet verifierad MFA
	- 3. Lärosätet använder eduID:s API för att implementera MFA i sin IdP
	- 4. Ladok3 använder eduID:s API för att koppla MFA till användare och sköter allt internt

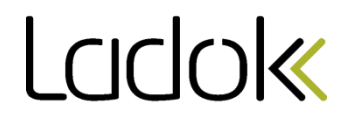

# *SWAMID AL2*

#### » SWAMID Bas

- Lite odefinierat, skicka personnummer i norEduPersonNIN om det är en "bekräftad" identitet (så fungerar Antagning.se/NyA-IdP:n idag)
- » SWAMID AL1
	- Vi vet att det är en person, men inte vem
- » SWAMID AL2
	- Vi vet vilken person det är, ID-kontroll har genomförts

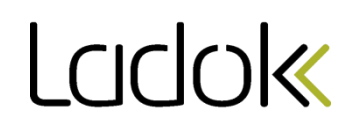

# *SWAMID AL2 i Ladok3*

- » Studentgränssnittet
	- Hantering av personuppgifter och studieresultat för sig själv
	- Ladok3 måste veta vem studenten är
- » Administratörsgränssnittet
	- Hantering av personuppgifter och studieresultat
	- Hantering av behörigheter
	- Ladok3 måste veta att lärosätet vet vem administratören är

 $|right|$